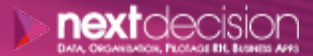

Mis à jour le 03/01/24

DATA, ORGANISATION, PILOTAGE RH, BUSINESS APPS

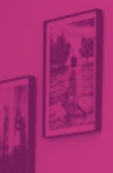

PLAN DE FORMATION

# Microsoft – Mise en Œuvre d'une solution de Data Visualisation

**Durée** 5 jours

**Ville** Rennes, Brest, Nantes, Paris, Montpellier, Lyon, Bordeaux, Angers, Lille, Toulouse, Ancenis

#### **PRÉSENTATION DE LA FORMATION**

Cette formation donnera aux stagiaires les capacités de maîtrise des outils BI de Microsoft sur toute la chaîne de reporting en partant des données opérationnelles. Les participants à la formation verront comment implémenter un Datawarehouse d'entreprise avec Microsoft SQL Server. Le cours traitera de la mise en place de packages SQL Server Integration Services (Microsoft SSIS) des descriptions des méthodes d'alimentation, du déploiement des packages SQL Integration Services, des techniques de modélisation de cubes tabulaires, de la sécurisation de la donnée dans SQL Analysis Services (Microsoft SSAS) et de la construction de dashboard sur Power BI.

# $\triangleright$

- o Comprendre le cheminement de la donnée dans la construction de la chaîne complète de reporting
- Être capable d'effectuer les bons choix en terme d'architecture, de modélisation et de solutions à mettre en place
- o Développer les packages Microsoft SQL Server Integration Services (SSIS)
- o Déployer et gérer des cubes tabulaires Microsoft SQL Server Analysis Services (SSAS)
- o Décrire comment les utilisateurs peuvent consommer les données

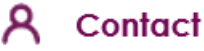

02 34 09 31 72 formation@nextdecision.fr www.next-decision.fr

# **OBJECTIFS DE LA FORMATION PRÉREQUIS DE LA FORMATION**

- o Être familier avec l'environnement Microsoft SQL server (*langage SQL, le T-SQL, l'architecture de tables, la sécurité avec SQL Server, etc*.)
- o Comprendre les mécanismes des bases de données sous SQL Server
- o Être capable de naviguer et d'effectuer des tâches simples dans un environnement Windows Server

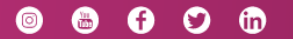

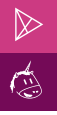

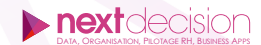

# **PUBLIC VISÉ**

Cette formation est destinée aux professionnels de l'IT et aux développeurs ayant besoin de centraliser l'information avant de pouvoir l'analyser.

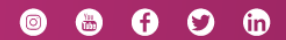

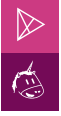

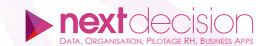

# **PROGRAMME DE LA FORMATION**

# CONCEVOIR ET IMPLÉMENTER LE SCHÉMA D'UN ENTREPÔT DE DONNÉES DANS SQL SERVER INTEGRATION SERVICES (SSIS)

- − Introduction aux ETL avec SQL Server Integration Services
- − Explorer les sources de données
- − Mise en œuvre d'un flux de données : composants de source, de transformation et de destination

### IMPLÉMENTER UN FLUX DE CONTRÔLE DANS UN PACKAGE SUR SQL SERVER INTEGRATION SERVICES

- − Introduction au flux de contrôle : séquencement des actions, contraintes de précédence entre les tâches
- − Création de packages dynamiques : utilisation des variables, paramètres de packages et projet
- − Utilisation des conteneurs : séquenceurs, boucles
- − Gérer la consistance : transactions, reprises

#### DÉBOGUER ET RÉSOUDRE LES PROBLÈMES DES PACKAGES SUR SQL SERVER INTEGRATION SERVICES

- − Déboguer un package SSIS : points d'arrêt, visionneuses, déboguages de scripts
- − Enregistrer les événements d'un package SSIS : journaux d'exécution
- − Gérer les erreurs dans un package SSIS : flux d'erreurs, gestionnaire d'événements

# IMPLÉMENTER UN PROCESSUS ETL INCRÉMENTAL SOUS SQL SERVER INTEGRATION **SERVICES**

- − Vue d'ensemble du déploiement
- − Déployer des projets SQL Server Integration Services
- − Planifier l'exécution d'un package SSIS

#### INTRODUCTION À MICROSOFT SQL SERVER ANALYSIS SERVICE (SSAS)

- − Présentation du modèle
- − Création d'un projet

#### ALIMENTATION DU MODÈLE TABULAIRE

- − Ajout de tables
- − Gestion des relations
- − Renommage des champs
- − Tri de données
- − Ajout de mesures simples

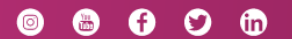

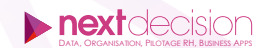

#### LES FONCTIONS DAX (DATA ANALYSIS EXPRESSIONS)

- − Différences avec les fonctions d'Excel
- − Différences entre une mesure et une colonne calculée
- − Vue d'ensemble des fonctions pratiques et importantes (*Related, RelatedTable, Countrows, All, Calculate, AllExcept, Filter, CalculateTable, Distinct, Earlier, SumX, CountX, CountAX, MinX, MaxX, ClosingBalanceMonth, OpeningBalanceMonth, ClosingBalanceQuarter, OpeningBalanceQuater, ClosingBalanceYear, OpeningBalanceYear,Edate…*)

# GESTION DU MODÈLE TABULAIRE

- − Hiérarchie Parent-Enfant
- − Bonnes pratiques de modélisation
- − Sécurité : les rôles
- − Les perspectives
- − Déploiement

#### INTRODUCTION À MICROSOSFT POWER BI

- − Qu'est-ce que Power BI ?
- − Les composants de Power BI
- − Qu'est-ce que le service Power BI ?
- − Qu'est-ce que Power BI Desktop ?

#### L'INTERFACE DE POWER BI

- − Les différences avec la fiche technique d'Excel
- − Les différents modes de chargements
- − Les différents types de données
- − Ajouter, supprimer, cacher des champs ou des colonnes
- − Trier à travers l'interface PowerBi Designer
- − Filtrer à travers l'interface PowerBi Designer

# CRÉER UN RAPPORT SOUS POWER BI

- − Créer un rapport, en gérer les pages
- − Insertion de graphiques
- − Liaison de graphiques
- − Indicateurs Clés de Performance
- − Upload d'un rapport Designer dans un tableau de bord Power BI
- − Ateliers : création et publication d'un rapport dans un Dashboard Power **RI**

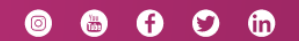

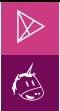

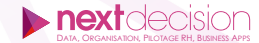

#### **LES PETITS PLUS DE NEXT**

#### Tarification et modalités de prise en charge

Nos formateurs sont toutes et tous consultants formateurs, nos formations sont facturées à la journée du consultant et non pas à celle du stagiaire. Notre organisme est certifié Qualiopi (pour ses actions de formation), nos formations peuvent donc être prises en charge par votre OPCO.

#### Les moyens pédagogiques

Les supports pédagogiques sont transmis par voie numérique par nos soins à chacun des stagiaires. Ce support est projeté via un vidéo projecteur afin d'animer la formation. Des exercices d'application ou études de cas sont prévus afin de valider les acquis des stagiaires.

#### Les modalités de suivi de l'exécution

Les formateurs se rendent à la formation avec l'ensemble des documents de fin de session. À la fin de chaque stage, la feuille d'émargement est signée pour la validation de la participation des stagiaires via notre plateforme de signature numérique. Les absences sont justifiées et notifiées sur cette même plateforme.

Les évaluations à chaud sont envoyées électroniquement puis complétées par chacun des stagiaires.

#### Les horaires de formation

Les sessions de formation débutent à 09h00 et se terminent à 17h00 pour un total de 7 heures de formation obligatoires. Pour les stages animés dans vos locaux, les horaires peuvent être aménagés selon vos disponibilités.

#### **NOS PARTICULARITÉS**  $\triangleright$

 $\ddot{}$ 

#### **Formation Intra-Entreprise**

Nous proposons des formations intra-entreprises durant lesquelles nos consultants formateurs pourront adapter le contenu de la formation à votre besoin : ils se déplaceront en amont des sessions de formation afin de s'imprégner du contexte du projet et de l'adapter à votre entreprise. Vous pouvez commander une formation catalogue et effectuer cette session dans vos propres locaux. Ainsi, seul le formateur se déplace à la rencontre de vos équipes.

#### **Formation Inter-Entreprises**

Dans nos locaux ou dans ceux de nos partenaires. Ce format présente l'avantage de partager et d'échanger avec d'autres professionnels venus d'autres horizons sur les sujets couverts par le stage, ce qui facilite l'application du contenu de la formation dans le contexte de l'entreprise au quotidien.

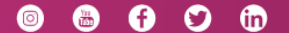